F. Leon (05-04-2023) co $7$  Leon (05-04-2023) co $7$  LATEX document 1/8

# C07

NOM.Prénom.

#### Ejercicio 1 — Automatismes <sup>5</sup>*,*<sup>5</sup> *points*

- **1.**  $\star$  Résoudre dans  $\mathbb{R}$  :  $x^2 = 36$ *x*<sup>2</sup> = 36 ⇔ *x*<sup>2</sup> − 36 = 0 ... <u>identité remarquable A<sup>2</sup> − B<sup>2</sup> = (A − B)(A + B) ...</u> donc deux solutions  $x = \sqrt{36}$  et  $x = -\sqrt{36}$
- 2. ★ Le prix des œufs de Pâques a augmenté de 12%, puis baissé de 15%. Déterminer la variation globale en pourcentage.
	- augmenter de *t* % c'est multiplier par  $\left(1 + \frac{t}{100}\right)$
	- diminuer de *t*% c'est multiplier par  $\left(1 \frac{t}{100}\right)$

puis on compare le coefficient multiplicateur à 1; on trouve 0*,*952.

### Ejercicio 2 — Vecteurs 6 *points* 6 *points*

A, B y C forman triángulo y el punto I es el punto medio del segmento [AB] y el punto J es el medio del segmento [BC].

El punto M está definido por la relación:

$$
\overrightarrow{\text{MA}} + \overrightarrow{\text{MB}} + 2\overrightarrow{\text{MC}} = \overrightarrow{0}
$$

1. ★ Sur la figure, montrer à l'aide d'une construction que le point  $M_0$  n'est pas le point M.

La somme ne donne pas le vecteur nul.

- 2. ★ À l'aide d'une propriété du cours, montrer que  $\overrightarrow{MA} + \overrightarrow{MB} = 2\vec{u}$  où  $\vec{u}$  est un vecteur à préciser. On sait que I est le milieu de [AB], donc  $\overline{MA} + \overline{MB} = 2\overline{MI}$
- 3. En déduire une l'expression du vecteur  $\overrightarrow{IM}$  en fonction du  $\overrightarrow{IC}$ , c'est à dire démonter que  $\overrightarrow{IM} = a \overrightarrow{IC}$  où *a* est un réel à préciser.

$$
\overrightarrow{MA} + \overrightarrow{MB} + 2\overrightarrow{MC} = \overrightarrow{0}
$$
  
\n
$$
\Leftrightarrow 2\overrightarrow{MI} + 2\overrightarrow{MC} = \overrightarrow{0}
$$
  
\n
$$
\Leftrightarrow 2\overrightarrow{MI} + 2(\overrightarrow{MI} + \overrightarrow{IC}) = \overrightarrow{0}
$$
  
\n
$$
\Leftrightarrow (2+2)\overrightarrow{MI} + 2\overrightarrow{IC} = \overrightarrow{0}
$$
  
\n
$$
\Leftrightarrow (2+2)\overrightarrow{MI} = -2\overrightarrow{IC}
$$
  
\n
$$
\Leftrightarrow \overrightarrow{IM} = \frac{-2}{2+2}\overrightarrow{IC}
$$
  
\n
$$
\Leftrightarrow \overrightarrow{IM} = \frac{2}{2+2}\overrightarrow{IC}
$$

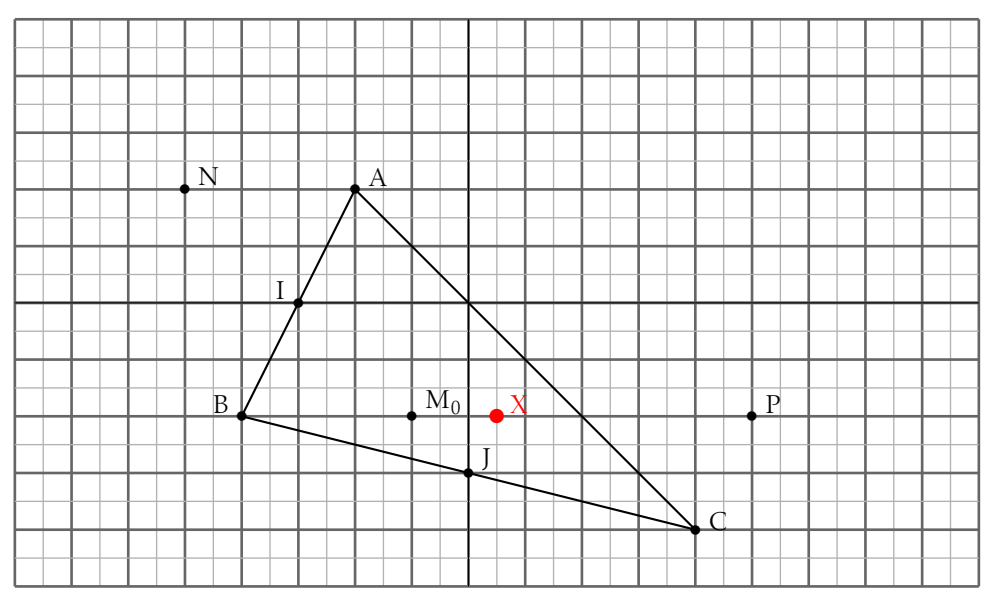

- **1.** Résoudre dans  $\mathbb{R}$  l'équation :  $(x + 4)^2 = x^2 + 56$ .
	- idée 1 : différence de deux carrés, puis identité remarquable et résoudre une équation de degré 1.
	- idée 2 : développer  $(a + b)^2$  puis résoudre une équation de degré 1.  $x = \frac{56 - 4^2}{3 \times 4}$  $2 \times 4$
- 2. Soit ABCD un carré. Si on augmente son côté de 4 cm, alors son aire augmente de 56 cm<sup>2</sup>.

Déterminer la longueur de AB.

Soit *x* le côté du carré, on trouve l'équation (*x*+4)<sup>2</sup> = *x* <sup>2</sup> +56 qui a été résolue précédemment.

### Ejercicio 4 — Calcul littéral et Statistiques 3 *points*

Arnufle a déjà eu trois contrôles (notés sur 20) ce trimestre. Actuellement sa moyenne est de 8.

Déterminer la note qu'il doit obtenir au quatrième contrôle pour obtenir au moins 10 de moyenne.

moyenne actuelle  $=$   $\frac{\text{some des trois notes}}{3}$ . Donc somme des trois premières notes  $\frac{3}{3}$  = 8  $\Leftrightarrow$  somme des trois premières notes =  $3 \times 8$ . Soit *x* sa note au quatrième contrôle, on veut que somme des trois première notes +  $x \geq 10$ 4  $\Leftrightarrow \frac{3 \times 8 + x}{2}$  $\frac{6+x}{4} \geqslant 10$  $\Leftrightarrow$   $x \ge 40 - 3 \times 8$ .

 $Co<sub>7</sub>$ 

NOM.Prénom.

#### Ejercicio  $1 -$  Automatismes

- **1.** ★ Résoudre dans  $\mathbb{R}$  :  $x^2 = 16$  $x^{2} = 16 \Leftrightarrow x^{2} - 16 = 0$  ... identité remarquable  $A^{2} - B^{2} = (A - B)(A + B)$  ... donc deux solutions  $x = \sqrt{16}$  et  $x = -\sqrt{16}$
- 2. ★ Le prix des œufs de Pâques a baissé de 12%, puis augmenté de 15%. Déterminer la variation globale en pourcentage.
	- augmenter de t% c'est multiplier par  $\left(1 + \frac{t}{100}\right)$
	- diminuer de t% c'est multiplier par  $\left(1-\frac{t}{100}\right)$

puis on compare le coefficient multiplicateur à 1; on trouve 1,012.

# Ejercicio 2 - Vecteurs

A, B y C forman triángulo y el punto I es el punto medio del segmento [AB] y el punto J es el medio del segmento [BC].

El punto M está definido por la relación:

$$
\overrightarrow{\text{MA}} + \overrightarrow{\text{MB}} + 5\overrightarrow{\text{MC}} = \overrightarrow{0}
$$

**1.** ★ Sur la figure, montrer à l'aide d'une construction que le point  $M_0$  n'est pas le point M.

La somme ne donne pas le vecteur nul.

- 2.  $\star$  À l'aide d'une propriété du cours, montrer que  $\overrightarrow{MA} + \overrightarrow{MB} = 2\vec{u}$  où  $\vec{u}$  est un vecteur à préciser. On sait que I est le milieu de [AB], donc  $\overrightarrow{MA}$  +  $\overrightarrow{MB}$  = 2 $\overrightarrow{MI}$
- 3. En déduire une l'expression du vecteur  $\overrightarrow{IM}$  en fonction du  $\overrightarrow{IC}$ , c'est à dire démonter que  $\overrightarrow{IM} = a \overrightarrow{IC}$  où a est un réel à préciser.

6 points

5,5 points

$$
\overrightarrow{MA} + \overrightarrow{MB} + 5\overrightarrow{MC} = \overrightarrow{0}
$$
  
\n
$$
\Leftrightarrow 2\overrightarrow{MI} + 5\overrightarrow{MC} = \overrightarrow{0}
$$
  
\n
$$
\Leftrightarrow 2\overrightarrow{MI} + 5(\overrightarrow{MI} + \overrightarrow{IC}) = \overrightarrow{0}
$$
  
\n
$$
\Leftrightarrow (2+5)\overrightarrow{MI} + 5\overrightarrow{IC} = \overrightarrow{0}
$$
  
\n
$$
\Leftrightarrow (2+5)\overrightarrow{MI} = -5\overrightarrow{IC}
$$
  
\n
$$
\Leftrightarrow \overrightarrow{IM} = \frac{-5}{2+5}\overrightarrow{IC}
$$
  
\n
$$
\Leftrightarrow \overrightarrow{IM} = \frac{5}{2+5}\overrightarrow{IC}
$$

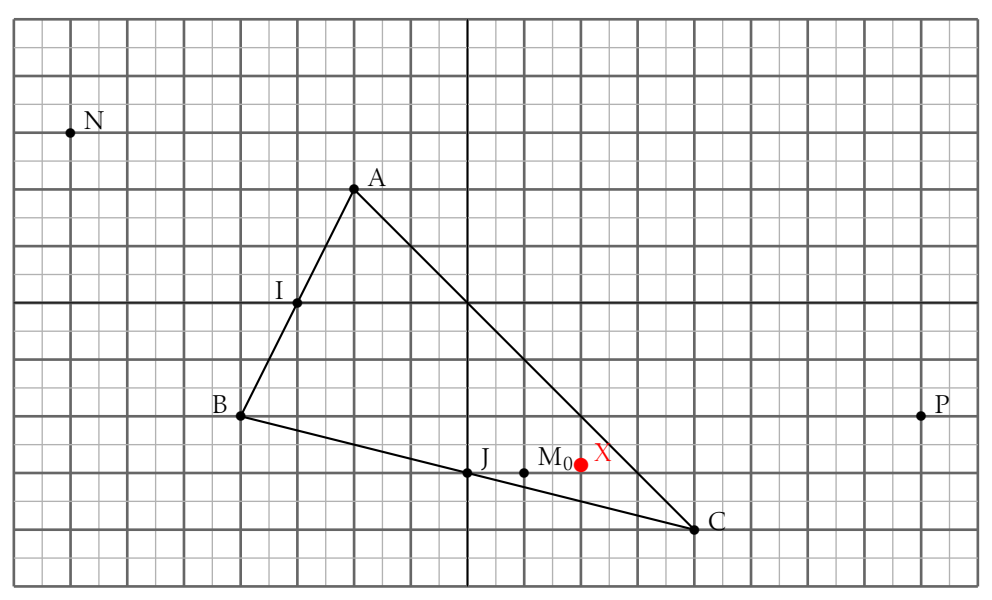

- **1.** Résoudre dans  $\mathbb{R}$  l'équation :  $(x + 5)^2 = x^2 + 60$ .
	- idée 1 : différence de deux carrés, puis identité remarquable et résoudre une équation de degré 1.
	- idée 2 : développer  $(a + b)^2$  puis résoudre une équation de degré 1.  $x = \frac{60 - 5^2}{3 \times 5^2}$  $2 \times 5$
- 2. Soit ABCD un carré. Si on augmente son côté de 5 cm, alors son aire augmente de 60 cm<sup>2</sup>.

Déterminer la longueur de AB.

Soit *x* le côté du carré, on trouve l'équation (*x*+5)<sup>2</sup> = *x* <sup>2</sup> +60 qui a été résolue précédemment.

#### Ejercicio 4 — Calcul littéral et Statistiques 3 *points*

Arnufle a déjà eu trois contrôles (notés sur 20) ce trimestre. Actuellement sa moyenne est de 12.

Déterminer la note qu'il doit obtenir au quatrième contrôle pour obtenir au moins 10 de moyenne.

moyenne actuelle  $=$   $\frac{\text{some des trois notes}}{3}$ . Donc somme des trois premières notes  $\frac{12}{3}$  = 12  $\Leftrightarrow$  somme des trois premières notes =  $3 \times 12$ . Soit *x* sa note au quatrième contrôle, on veut que somme des trois première notes +  $x \geq 10$  $\Delta$  $\Leftrightarrow \frac{3 \times 12 + x}{x}$  $\frac{12 + x}{4} \geqslant 10$  $\Leftrightarrow$   $x \ge 40 - 3 \times 12$ .

F. Leon (05-04-2023) co $7/8$ 

# C07

NOM.Prénom.

#### Ejercicio 1 — Automatismes <sup>5</sup>*,*<sup>5</sup> *points*

- **1.**  $\star$  Résoudre dans  $\mathbb{R}: x^2 = 25$ *x*<sup>2</sup> = 25 ⇔ *x*<sup>2</sup> − 25 = 0 ... <u>identité remarquable A<sup>2</sup> − B<sup>2</sup> = (A − B)(A + B) ...</u> donc deux solutions  $x = \sqrt{25}$  et  $x = -\sqrt{25}$
- 2.  $\star$  Le prix des œufs de Pâques a augmenté de 12%, puis baissé de 20%. Déterminer la variation globale en pourcentage.
	- augmenter de *t* % c'est multiplier par  $\left(1 + \frac{t}{100}\right)$
	- diminuer de *t*% c'est multiplier par  $\left(1 \frac{t}{100}\right)$

puis on compare le coefficient multiplicateur à 1; on trouve 0*,*896.

# Ejercicio 2 — Vecteurs 6 *points* 6 *points*

A, B y C forman triángulo y el punto I es el punto medio del segmento [AB] y el punto J es el medio del segmento [BC].

El punto M está definido por la relación:

$$
\overrightarrow{\text{MA}} + \overrightarrow{\text{MB}} + 4\overrightarrow{\text{MC}} = \overrightarrow{0}
$$

1. ★ Sur la figure, montrer à l'aide d'une construction que le point  $M_0$  n'est pas le point M.

La somme ne donne pas le vecteur nul.

- 2. ★ À l'aide d'une propriété du cours, montrer que  $\overrightarrow{MA} + \overrightarrow{MB} = 2\vec{u}$  où  $\vec{u}$  est un vecteur à préciser. On sait que I est le milieu de [AB], donc  $\overline{MA} + \overline{MB} = 2\overline{MI}$
- 3. En déduire une l'expression du vecteur  $\overrightarrow{IM}$  en fonction du  $\overrightarrow{IC}$ , c'est à dire démonter que  $\overrightarrow{IM} = a \overrightarrow{IC}$  où *a* est un réel à préciser.

$$
\overrightarrow{MA} + \overrightarrow{MB} + 4\overrightarrow{MC} = \overrightarrow{0}
$$
  
\n
$$
\Leftrightarrow 2\overrightarrow{MI} + 4\overrightarrow{MC} = \overrightarrow{0}
$$
  
\n
$$
\Leftrightarrow 2\overrightarrow{MI} + 4(\overrightarrow{MI} + \overrightarrow{IC}) = \overrightarrow{0}
$$
  
\n
$$
\Leftrightarrow (2+4)\overrightarrow{MI} + 4\overrightarrow{IC} = \overrightarrow{0}
$$
  
\n
$$
\Leftrightarrow (2+4)\overrightarrow{MI} = -4\overrightarrow{IC}
$$
  
\n
$$
\Leftrightarrow \overrightarrow{IM} = \frac{-4}{2+4}\overrightarrow{IC}
$$
  
\n
$$
\Leftrightarrow \overrightarrow{IM} = \frac{4}{2+4}\overrightarrow{IC}
$$

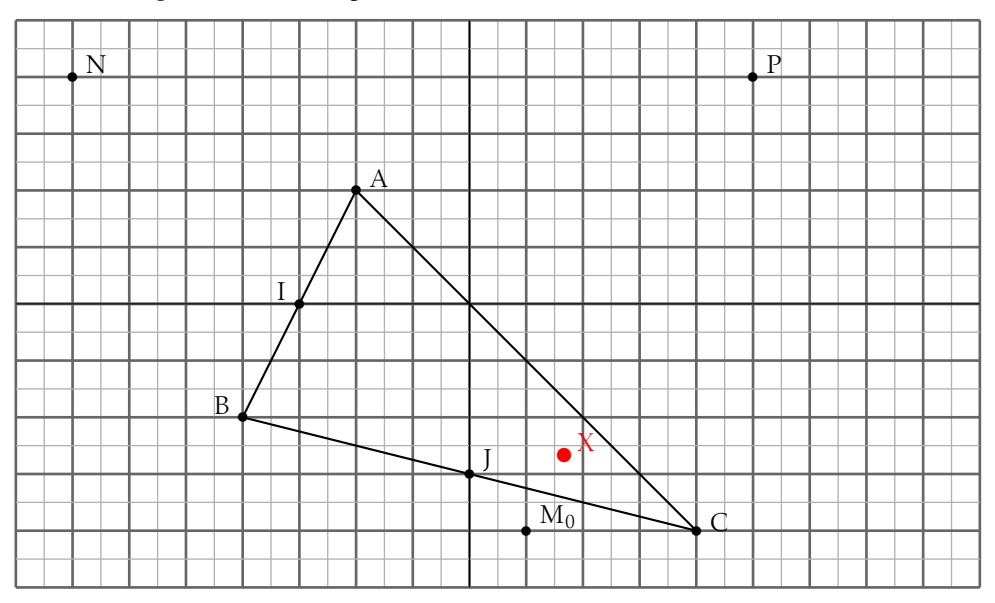

- **1.** Résoudre dans  $\mathbb{R}$  l'équation :  $(x + 5)^2 = x^2 + 56$ .
	- idée 1 : différence de deux carrés, puis identité remarquable et résoudre une équation de degré 1.
	- idée 2 : développer  $(a + b)^2$  puis résoudre une équation de degré 1.  $x = \frac{56 - 5^2}{3 \times 5^2}$  $2 \times 5$
- 2. Soit ABCD un carré. Si on augmente son côté de 5 cm, alors son aire augmente de 56 cm<sup>2</sup>.

Déterminer la longueur de AB.

Soit *x* le côté du carré, on trouve l'équation (*x*+5)<sup>2</sup> = *x* <sup>2</sup> +56 qui a été résolue précédemment.

### Ejercicio 4 — Calcul littéral et Statistiques 3 *points*

Arnufle a déjà eu trois contrôles (notés sur 20) ce trimestre. Actuellement sa moyenne est de 9.

Déterminer la note qu'il doit obtenir au quatrième contrôle pour obtenir au moins 10 de moyenne.

moyenne actuelle  $=$   $\frac{\text{some des trois notes}}{3}$ . Donc somme des trois premières notes  $\frac{3}{3}$  = 9  $\Leftrightarrow$  somme des trois premières notes =  $3 \times 9$ . Soit *x* sa note au quatrième contrôle, on veut que somme des trois première notes +  $x \geq 10$ 4  $\Leftrightarrow \frac{3 \times 9 + x}{2}$  $\frac{3+x}{4} \geqslant 10$  $\Leftrightarrow$   $x \ge 40 - 3 \times 9$ .

# $Co<sub>7</sub>$

NOM.Prénom...

#### Ejercicio  $1 -$  Automatismes

- **1.** ★ Résoudre dans  $\mathbb{R}$  :  $x^2 = 49$  $x^{2} = 49 \Leftrightarrow x^{2} - 49 = 0$  ... identité remarquable  $A^{2} - B^{2} = (A - B)(A + B)$  ... donc deux solutions  $x = \sqrt{49}$  et  $x = -\sqrt{49}$
- 2. ★ Le prix des œufs de Pâques a baissé de 12%, puis augmenté de 20%. Déterminer la variation globale en pourcentage.
	- augmenter de t% c'est multiplier par  $\left(1 + \frac{t}{100}\right)$
	- diminuer de t% c'est multiplier par  $\left(1-\frac{t}{100}\right)$

puis on compare le coefficient multiplicateur à 1; on trouve 1,056.

# Ejercicio 2 - Vecteurs

A, B y C forman triángulo y el punto I es el punto medio del segmento [AB] y el punto J es el medio del segmento [BC].

El punto M está definido por la relación:

$$
\overrightarrow{\text{MA}} + \overrightarrow{\text{MB}} + 3\overrightarrow{\text{MC}} = \overrightarrow{0}
$$

**1.** ★ Sur la figure, montrer à l'aide d'une construction que le point  $M_0$  n'est pas le point M.

La somme ne donne pas le vecteur nul.

- 2.  $\star$  À l'aide d'une propriété du cours, montrer que  $\overrightarrow{MA} + \overrightarrow{MB} = 2\vec{u}$  où  $\vec{u}$  est un vecteur à préciser. On sait que I est le milieu de [AB], donc  $\overrightarrow{MA}$  +  $\overrightarrow{MB}$  = 2 $\overrightarrow{MI}$
- 3. En déduire une l'expression du vecteur  $\overrightarrow{IM}$  en fonction du  $\overrightarrow{IC}$ , c'est à dire démonter que  $\overrightarrow{IM} = a \overrightarrow{IC}$  où a est un réel à préciser.

6 points

5,5 points

$$
\overrightarrow{MA} + \overrightarrow{MB} + 3\overrightarrow{MC} = \overrightarrow{0}
$$
  
\n
$$
\Leftrightarrow 2\overrightarrow{MI} + 3\overrightarrow{MC} = \overrightarrow{0}
$$
  
\n
$$
\Leftrightarrow 2\overrightarrow{MI} + 3(\overrightarrow{MI} + \overrightarrow{IC}) = \overrightarrow{0}
$$
  
\n
$$
\Leftrightarrow (2+3)\overrightarrow{MI} + 3\overrightarrow{IC} = \overrightarrow{0}
$$
  
\n
$$
\Leftrightarrow (2+3)\overrightarrow{MI} = -3\overrightarrow{IC}
$$
  
\n
$$
\Leftrightarrow \overrightarrow{IM} = \frac{-3}{2+3}\overrightarrow{IC}
$$
  
\n
$$
\Leftrightarrow \overrightarrow{IM} = \frac{3}{2+3}\overrightarrow{IC}
$$

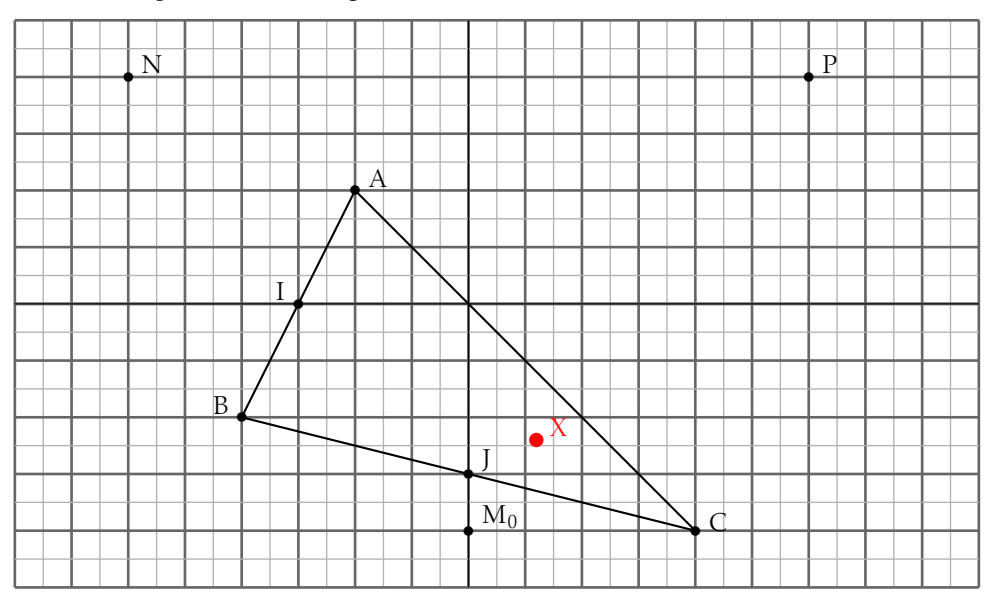

- **1.** Résoudre dans  $\mathbb{R}$  l'équation :  $(x+4)^2 = x^2 + 60$ .
	- idée 1 : différence de deux carrés, puis identité remarquable et résoudre une équation de degré 1.
	- idée 2 : développer  $(a + b)^2$  puis résoudre une équation de degré 1.  $x = \frac{60 - 4^2}{2 \times 4}$  $2 \times 4$
- 2. Soit ABCD un carré. Si on augmente son côté de 4 cm, alors son aire augmente de 60 cm<sup>2</sup>.

Déterminer la longueur de AB.

Soit *x* le côté du carré, on trouve l'équation (*x*+4)<sup>2</sup> = *x* <sup>2</sup> +60 qui a été résolue précédemment.

#### Ejercicio 4 — Calcul littéral et Statistiques 3 *points*

Arnufle a déjà eu trois contrôles (notés sur 20) ce trimestre. Actuellement sa moyenne est de 11.

Déterminer la note qu'il doit obtenir au quatrième contrôle pour obtenir au moins 10 de moyenne.

moyenne actuelle  $=$   $\frac{\text{some des trois notes}}{3}$ . Donc somme des trois premières notes  $\frac{3}{3}$  = 11  $\Leftrightarrow$  somme des trois premières notes =  $3 \times 11$ . Soit *x* sa note au quatrième contrôle, on veut que somme des trois première notes +  $x \geq 10$  $\Delta$  $\Leftrightarrow \frac{3 \times 11 + x}{x}$  $\frac{1+1}{4} \geqslant 10$  $\Leftrightarrow$   $x \ge 40 - 3 \times 11$ .